Subject: Re: Upp 611-dev4 released Posted by [lundman](https://www.ultimatepp.org/forums/index.php?t=usrinfo&id=90) on Tue, 05 Dec 2006 08:13:54 GMT [View Forum Message](https://www.ultimatepp.org/forums/index.php?t=rview&th=1720&goto=6925#msg_6925) <> [Reply to Message](https://www.ultimatepp.org/forums/index.php?t=post&reply_to=6925)

iplayfast: load the new project into an old ide, and make it. Or, use "Create Makefile" in the old ide to re-generate the Makefile for the new ide.

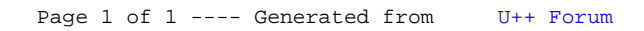